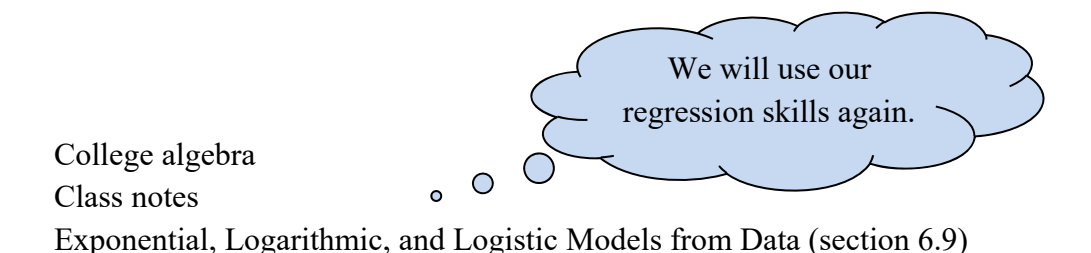

Recall the general forms that exponential and logarithmic graphs take. Do you remember the shape of the logistic models we just studied? If we collect data in the form of ordered pairs and plot them, do you think you would be able to tell the difference between an exponential or logistic shape? Let's try.

Give yourself a quick graph of each function type below. If you need, substitute values for the variables and use your calculator or refer to your Notes.

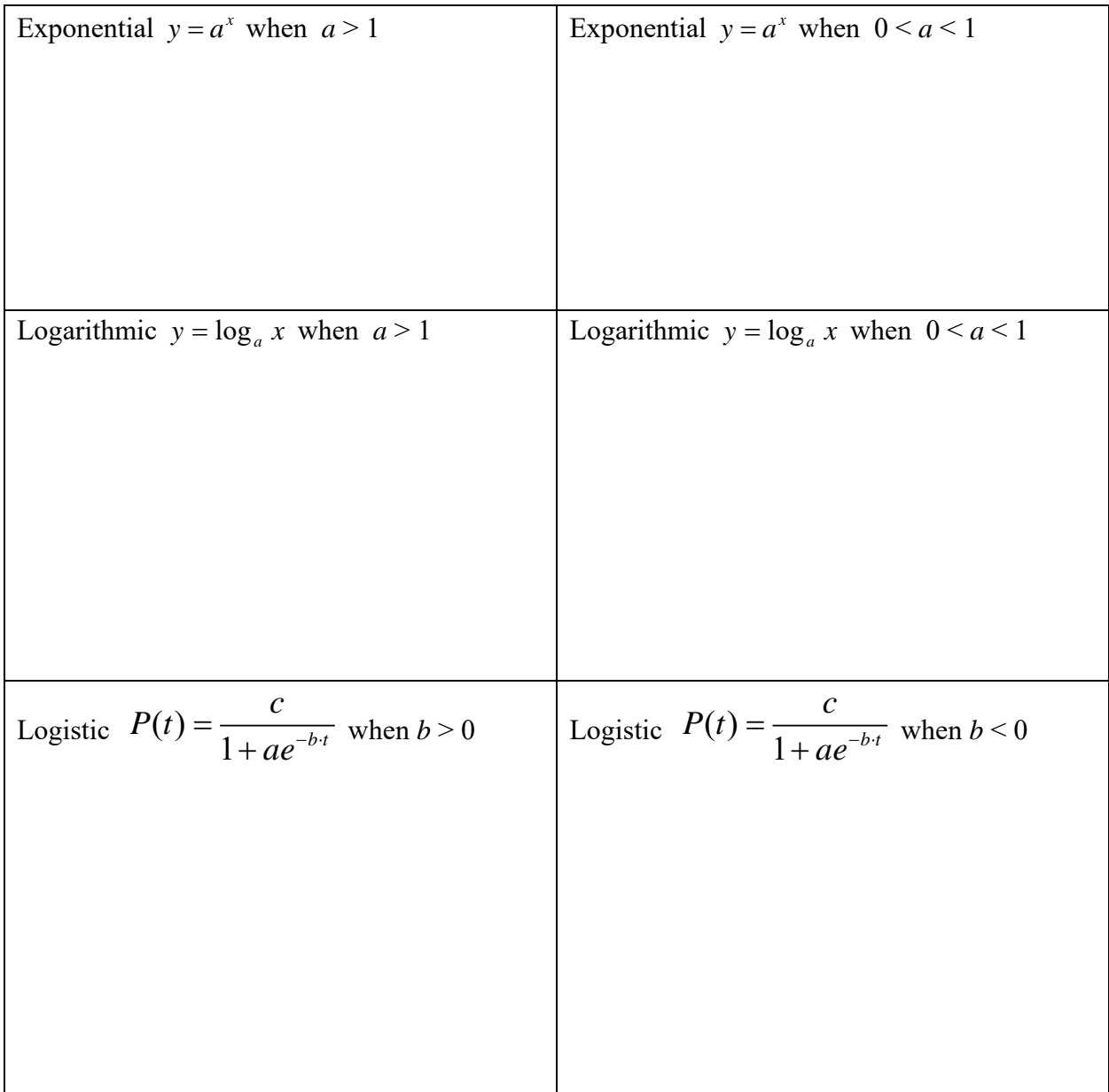

### **Correlation Coefficient,** *r***:**

Recall we used *r* a bit to determine if the line of best fit actually fit linear data well. We said that if this value was close to  $-1$  or 1, then it was a good fit. (Statisticians have a more exact process but we do *not* cover it here.)

It turns out that the correlation coefficient can be used for exponential and logarithmic regression as well. We will *not* use it for regression of logistic models.

## **Calculator Usage:**

To enter data, you press the **STAT** button and select **Edit** (under **EDIT** menu) to enter the data into the columns **L1** and **L2** as before. To calculate the regression equations, press **STAT** once again but arrow over to **CALC**. In the list here, you will see **ExpReg** for exponential regression, **LnReg** for logarithmic regression, and **Logistic** for logistic regression.

We enter the independent (*x*) variable in **L1** and the dependent variable (*y*) in **L2**. Time is usually considered to be the independent variable. Pay attention to instructions given in the homework.

Round coefficients to four decimal places.

Use the **STATPLOT** editor to draw scatter plots as required. Of course, choose window settings that fit the data. Remember, most calculators will allow you to enter a regression equation into the **y-editor** (for **Y1**) by pressing **VARS** > **Statistics**. You then arrow over to **EQ** and select **RegEQ**.

### **Exponential Regression Equations:**

expl 1: The data in the table below represent the annual revenue of Tesla, Inc. from 2010 to 2018. Answer the following questions.

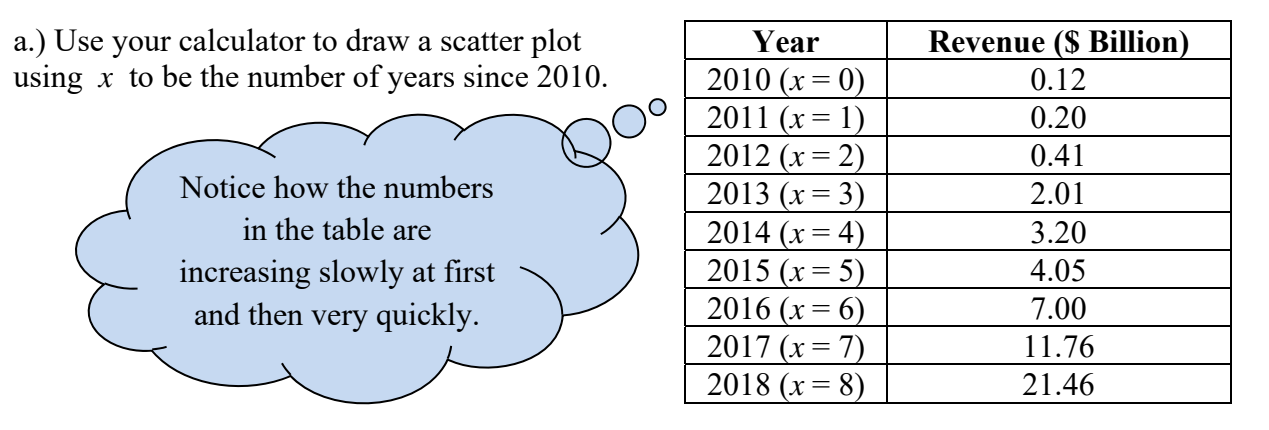

b.) Use your calculator to build an exponential regression equation. Graph this function on top of the scatter plot to check it visually. Does it fit the data?

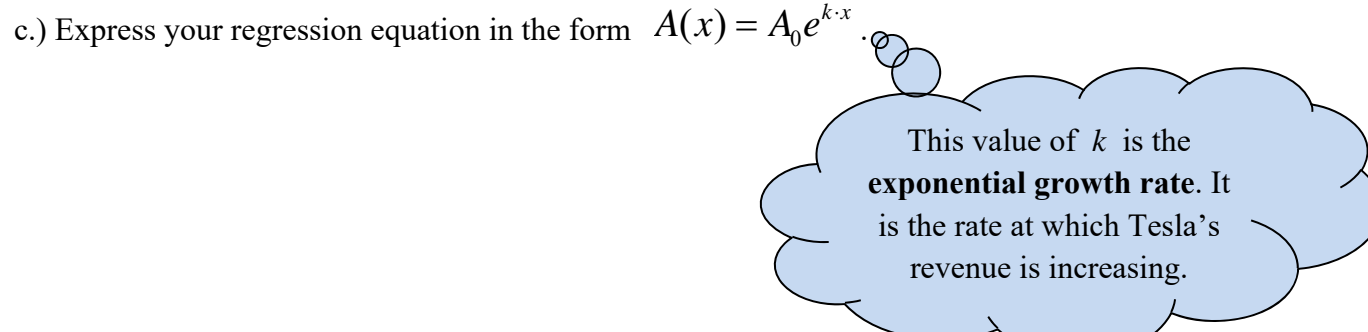

d.) Use your function to predict Tesla's revenue in 2020.

#### **Logarithmic Regression Equations:**

expl 2: The data in the table below represent the percent of U.S. citizens aged 12 and over who have a profile on at least one social network. Answer the following questions.

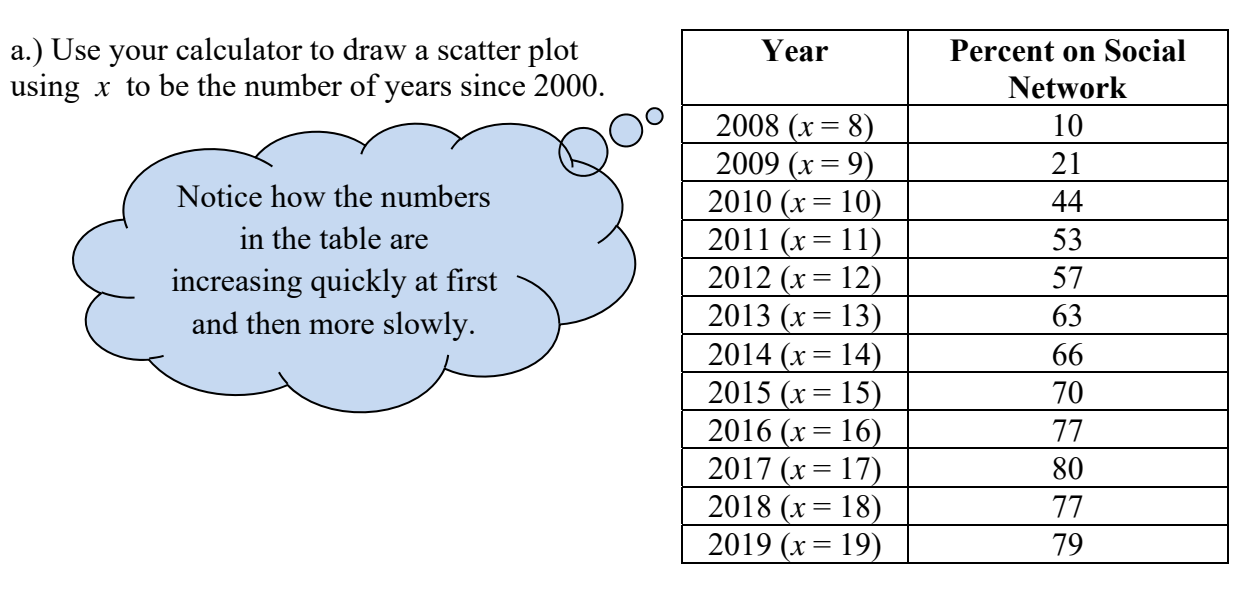

b.) Use your calculator to build a logarithmic regression equation. Graph this function on top of the scatter plot to check it visually. Does it fit the data?

c.) Use your function to predict the percent of the U.S. on social media in 2020.

d.) When does the model predict that 95% of this population will be on social media?

# **Logistic Regression Equations and Carrying Capacity:**

expl 3: The data in the table below represent the world's population. Answer the following questions.

a.) Use your calculator to draw a scatter plot using  $\bar{x}$  to be the number of years since 2000.

b.) Use your calculator to build a logistic regression equation. Graph this function on top of the scatter plot to check it visually. Does it fit the data?

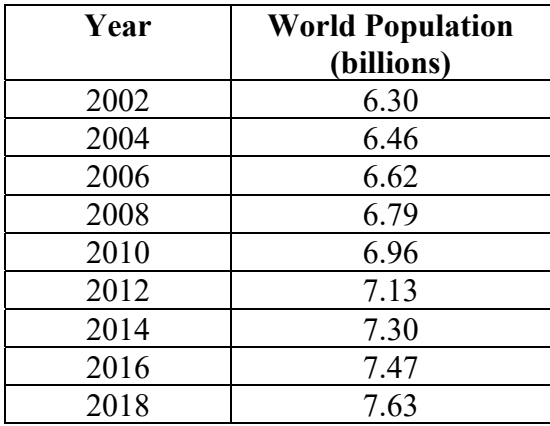

c.) According to your regression equation, what is the world's carrying capacity?

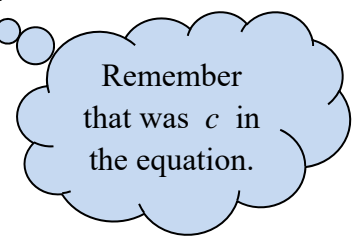